<span id="page-0-0"></span>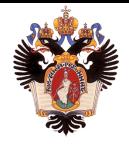

Санкт-Петербургский государственный университет Кафедра системного программирования

## Pacemaker: оптимизация построения графа

#### Иван Евгеньевич Азарников, группа 20.Б11-мм

Научный руководитель: К.К. Смирнов, старший преподаватель кафедры ИАС

Санкт-Петербург 2022

- Отказоустойчивый кластер группа серверов, гарантирующая минимальное время простоя за счёт аппаратной избыточности.
- Pacemaker менеджер ресурсов, один из компонентов отказоустойчивых кластеров от ClusterLabs
- Восстановление работоспособности сервисов при старте или сбое узлов кластера
- Строится ориентированный граф, в узлах которого находятся действия, который нужно выполнить для перевода кластера в работоспособное состояние.
- Pacemaker медленно работает с большим количеством ресурсов

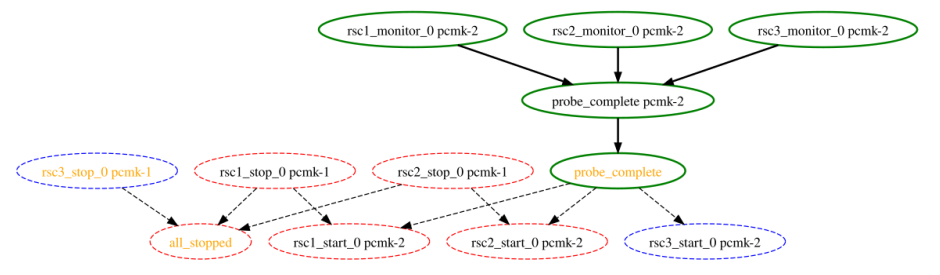

Целью работы является ускорение построения графа действий Задачи:

- Развернуть тестовый пример от YADRO, изучить построенный flame graph
- Выразить на DDlog ограничения Pacemaker
- Изучить существующий алгоритм построения графа
- Повысить скорость построения графа действий:
	- ▶ Реализовать алгоритм построения графа на DDlog
	- ▶ Добавить взаимодействие с реляциями в Pacemaker
- Сравнить две реализации на тестовом примере

Ограничения:

- **•** Location constraint
- **Colocation constraint**
- Ordering constraint

```
<rsc_location id="loc-1" rsc="Webserver" node="sles-1" score="200"/>
<rsc_location id="loc-2" rsc="Webserver" node="sles-3" score="0"/>
```

```
\langlersc_colocation id="coloc-1" rsc="mlun-1" with-rsc="acl-1"/>
```

```
<rsc_order id="order-1" first="IP" then="Webserver"/>
<rsc_order id="order-2" first="Database" then="Webserver"/>
```
# Flame graph (Построение графа)

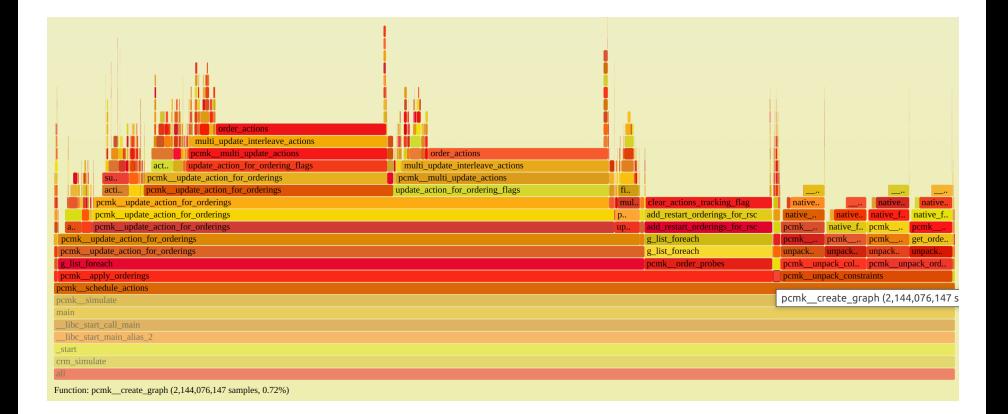

- $\bullet$  Вершины графа действия, ребра список actions before
- Основная сложность заключается в применении порядковых ограничений и получении конечного списка actions\_before

# Flame graph (Применение порядковых ограничений)

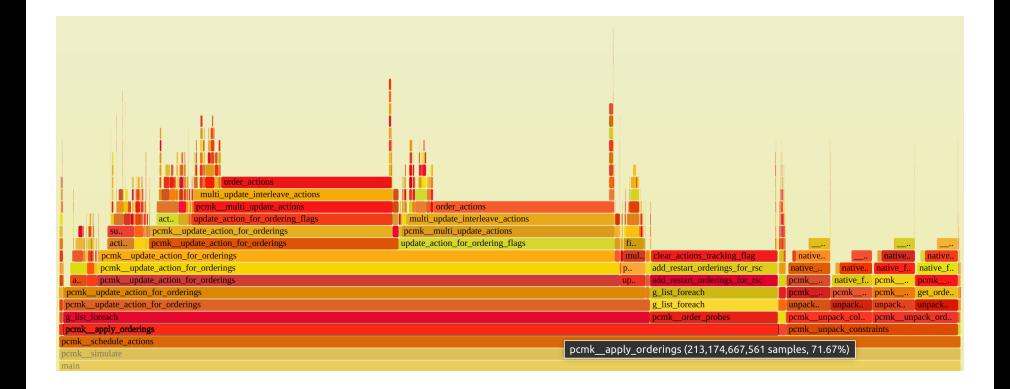

# actions\_before

У каждого действия есть свой список actions\_before, который состоит из оберток над действиями, содержащих флаги, необходимые для поддержания порядка

```
typedef struct pe_action_wrapper_s {
  enum pe_ordering type;
  enum pe_link_state state;
  pe_action_t *action;
}
```
- В процессе применения ordering constraint'ов необходимо обновлять действия
- После обновлений списки actions before могут содержать новые элементы, которые тоже нужно обработать
- Нужно повторно обновлять все действия, так как могли появиться необработанные зависимости

 $DDlog<sup>1</sup>$  — декларативный язык программирования для инкрементальных вычислений.

- Богатая система типов
- Арифметика
- Интеграция с C, Rust, Java

1 https://research.vmware.com/projects/differential-datalog-ddlog Азарников Иван (СПбГУ) [Pacemaker](#page-0-0) 9 / 14

#### Пример. Транзитивное замыкание

```
input relation Edge(x: Node_t, y: Node_t)
relation TC(x: Node_t, y: Node_t)TC(x, y) :- Edge(x, y).
TC(x, y) := TC(x, z), Edge(z, y).
start;
insert Edge(1, 2);
insert Edge(2, 3);
commit;
dump TC;
TC\{ .x = 1, .y = 2\}TC\{ .x = 2, .y = 3\}TC\{ .x = 1, .y = 3\}
```
### Интеграция с C

#### #include "ddlog.h"

```
ddlog_prog *prog = ddlog_rrun(1, true, NULL, NULL);
table_id EdgesTableID = ddlog_get_table_id(prog, "Edge");
ddlog_record **struct_args = (ddlog_record**)malloc(2 * sizeof(ddlog_record*));
struct_args[0] = src;
```

```
struct_args[1] = dst;
ddlog_record *new_record = ddlog_struct("Edge", struct_args, 2);
```

```
ddlog_transaction_start(prog);
ddlog_cmd *cmd = ddlog_insert_cmd(EdgesTableID, new_record);
```

```
ddlog_apply_updates(prog, cmd, 1);
ddlog_transaction_commit(prog);
```
#### Обновление флагов

Pacemaker:

```
if (pcmk_is_set(other->type, pe_order_then_cancels_first)
  && !pcmk_is_set(then->flags, pe_action_optional)) {
  pe__set_action_flags(other->action, pe_action_optional)
}
```

```
DDlog:
ActionOptional (action) :-
  ActionRel (_, action, _),
  is_set(action.flags, pe_action_optional()).
```

```
ActionOptional(first.action) :-
  OrderThenCancelsFirst(then, first),
  not is_set(then.flags, pe_action_optional()).
```
- При установке/удалении флага запрос modify добавляется в транзакцию
- При добавлении действия в список actions before запрос insert добавляется в транзакцию
- В конце обработки каждого действия транзакция отправляется для выполнения DDlog'ом
- По окончании всех обновлений все реляции выгружаются в Pacemaker
- Репозиторий с кодом: [https://github.com/esvault/ddlog\\_immersion](https://github.com/esvault/ddlog_immersion)
- Pacemaker: <https://github.com/ClusterLabs/pacemaker>
- DDlog: <https://github.com/vmware/differential-datalog>